## Ceci est le fichier de test de xstring.

Toutes les situations ne sont pas envisagées, mais au moins un grand nombre ! Les macros sont examinées dans l'ordre logique du code.

Lorsque le résultat contient des espaces ou peut conduire à des doutes, il sera entouré de «|», étant entendu que «||» est une chaîne vide.

## Le test \IfSubStr

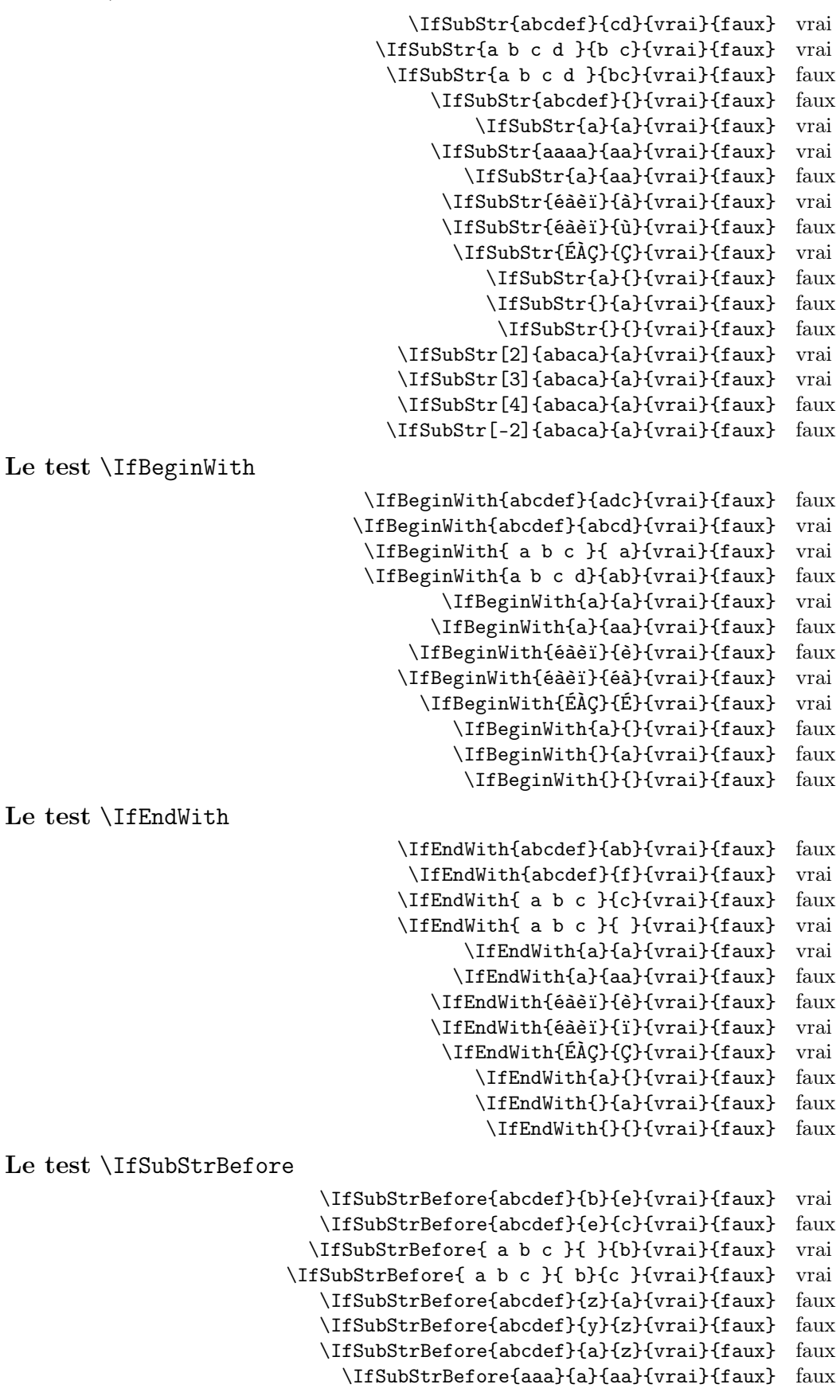

```
\IfSubStrBefore{abcdef}{a}{a}{vrai}{faux} faux
                               \IfSubStrBefore{éàèï}{à}{ï}{vrai}{faux} vrai
                               \IfSubStrBefore{éàèï}{é}{à}{vrai}{faux} vrai
                                \IfSubStrBefore{ÉÀÇ}{Ç}{É}{vrai}{faux} faux
                                  \IfSubStrBefore{a}{a}{a}{vrai}{faux} faux
                                   \IfSubStrBefore{}{a}{b}{vrai}{faux} faux
                                   \IfSubStrBefore{a}{}{a}{vrai}{faux} faux
                                   \IfSubStrBefore{}{a}{a}{vrai}{faux} faux
                                     \IfSubStrBefore{}{}{}{vrai}{faux} faux
                       \IfSubStrBefore[1,1]{abacada}{d}{a}{vrai}{faux} faux
                       \IfSubStrBefore[1,2]{abacada}{d}{a}{vrai}{faux} faux
                       \IfSubStrBefore[1,3]{abacada}{d}{a}{vrai}{faux} faux
                       \IfSubStrBefore[1,4]{abacada}{d}{a}{vrai}{faux} vrai
                    \IfSubStrBefore[2,1]{maman papa}{a}{p}{vrai}{faux} vrai
                    \IfSubStrBefore[2,2]{maman papa}{a}{p}{vrai}{faux} vrai
                    \IfSubStrBefore[4,2]{maman papa}{a}{p}{vrai}{faux} faux
Le test \IfStrBehind
                             \IfSubStrBehind{abcdef}{b}{e}{vrai}{faux} faux
                             \IfSubStrBehind{abcdef}{e}{c}{vrai}{faux} vrai
                            \IfSubStrBehind{ a b c }{ }{b}{vrai}{faux} faux
                          \IfSubStrBehind{ a b c }{ c}{ a}{vrai}{faux} vrai
                             \IfSubStrBehind{abcdef}{z}{a}{vrai}{faux} faux
                             \IfSubStrBehind{abcdef}{y}{z}{vrai}{faux} faux
                             \IfSubStrBehind{abcdef}{a}{z}{vrai}{faux} faux
                               \IfSubStrBehind{aaa}{a}{aa}{vrai}{faux} faux
                             \IfSubStrBehind{abcdef}{a}{a}{vrai}{faux} faux
                               \IfSubStrBehind{éàèï}{ï}{à}{vrai}{faux} vrai
                               \IfSubStrBehind{éàèï}{à}{é}{vrai}{faux} vrai
                                \IfSubStrBehind{ÉÀÇ}{À}{Ç}{vrai}{faux} faux
                                  \IfSubStrBehind{a}{a}{a}{vrai}{faux} faux
                                   \IfSubStrBehind{}{a}{b}{vrai}{faux} faux
                                   \IfSubStrBehind{a}{}{a}{vrai}{faux} faux
                                   \IfSubStrBehind{}{a}{a}{vrai}{faux} faux
                                     \IfSubStrBehind{}{}{}{vrai}{faux} faux
                       \IfSubStrBehind[1,1]{abacada}{c}{a}{vrai}{faux} vrai
                       \IfSubStrBehind[1,2]{abacada}{c}{a}{vrai}{faux} vrai
                       \IfSubStrBehind[1,3]{abacada}{c}{a}{vrai}{faux} faux
                    \IfSubStrBehind[2,1]{maman papa}{a}{p}{vrai}{faux} faux
                    \IfSubStrBehind[3,1]{maman papa}{a}{p}{vrai}{faux} vrai
                    \IfSubStrBehind[3,2]{maman papa}{a}{p}{vrai}{faux} faux
                    \IfSubStrBehind[4,2]{maman papa}{a}{p}{vrai}{faux} vrai
La macro \StrBefore
                                                 \StrBefore{abcedef}{e} abc
                                                  \StrBefore{abcdef}{a} ||
                                                  \StrBefore{abcdef}{z} ||
                                                 \left\{\text{strBefore}\left\{a\ b\ c\ d\}\right\} \ a\ b\right\}\StrBefore{a b c d}{ } |a|
                                              \forallStrBefore[2]{a b c d}{ } |a b|
                                              \langleStrBefore[3]{a b c d}{ } |a b c|
                                              \left\{\text{StrBefore[9]}{a b c d} \right\} ||
                                             \forallStrBefore[-7]{a b c d}{ } |a|
                                                  \StrBefore{abcdef}{Z} ||
                                                    \StrBefore{éàèï}{è} éà
                                                \StrBefore[2]{étété}{é} ét
                                                     \StrBefore{ÉÀÇ}{À} É
                                              \StrBefore[1]{aaaaaa}{aa} ||
                                              \StrBefore[2]{aaaaaa}{aa} aa
                                              \StrBefore[3]{aaaaaa}{aa} aaaa
                                              \StrBefore[4]{aaaaaa}{aa} ||
                                                        \StrBefore{a}{} ||
                                                        \StrBefore{}{a} ||
                                                         \StrBefore{}{} ||
```

```
\StrBefore{abcedef}{e}[\aa]\aa abc
                                             \StrBefore{abcdef}{a}[\aa]\aa ||
                                             \StrBefore{abcdef}{z}[\aa]\aa ||
                                            \ThetarBefore{a b c d}{c}[\aa]\aa |a b |
                                            \ThetarBefore{a b c d}{ }[\aa]\aa |a|
                                         \Theta[2]{a b c d}{ }[\aa]\aa |a b|
                                         \Theta \StrBefore[3]{a b c d}{ }[\aa]\aa |a b c|
                                         \Xi \StrBefore[9]{a b c d}{ }[\aa]\aa
                                        \Theta[-7]{a b c d}{ }[\aa]\aa |a|
                                             \StrBefore{abcdef}{Z}[\aa]\aa ||
                                               \StrBefore{éàèï}{è}[\aa]\aa éà
                                           \StrBefore[2]{étété}{é}[\aa]\aa ét
                                                \StrBefore{ÉÀÇ}{À}[\aa]\aa É
                                         \StrBefore[1]{aaaaaa}{aa}[\aa]\aa ||
                                         \StrBefore[2]{aaaaaa}{aa}[\aa]\aa aa
                                         \StrBefore[3]{aaaaaa}{aa}[\aa]\aa aaaa
                                         \StrBefore[4]{aaaaaa}{aa}[\aa]\aa ||
                                                    \StrBefore{a}{}[\aa]\aa ||
                                                    \left\{\frac{1}{a}\right\} \aa] \aa ||
                                                     \left\{\frac{1}{\aa}\aa \parallel \right.La macro \StrBehind
                                                     \StrBehind{abcedef}{e} def
                                                      \StrBehind{abcdef}{a} |bcdef|
                                                      \StrBehind{abcdef}{z} ||
                                                     \StrBehind{a b c d}{c} | d|
                                                     \StrBehind{a b c d}{ } |b c d|
                                                  \left\{\text{StrBehind}[2]\{a\ b\ c\ d\}\right\} |c d|
                                                  \left|\frac{3}{a} b c d\right| |d|
                                                  \left\{\text{StrBehind}[9]\{a\ b\ c\ d\}\right\} ||
                                                 \forallStrBehind[-7]{a b c d}{ } |b c d|
                                                      \StrBehind{abcdef}{Z} ||
                                                        \StrBehind{éàèï}{è} ï
                                                          \StrBehind{ÉÀÇ}{À} Ç
                                                  \StrBehind[1]{aaaaaa}{aa} aaaa
                                                  \StrBehind[2]{aaaaaa}{aa} aa
                                                  \StrBehind[3]{aaaaaa}{aa} ||
                                                  \StrBehind[4]{aaaaaa}{aa} ||
Mêmes exemples avec l'argument optionnel :
                                            \StrBehind{abcedef}{e}[\aa]\aa def
                                             \StrBehind{abcdef}{a}[\aa]\aa |bcdef|
                                             \left\{abcdef\right\} \alpha \strBehind{abcdef}{z}[\aa]
                                            \strut \text{StrBehind}\a b c d}c\[\aa]\aa | d|
                                            \Theta \strBehind{a b c d}{ }[\aa]\aa |b c d
                                         \Xi \strBehind[2]{a b c d}{ }[\aa]\aa |c d]
                                         \Xi \StrBehind[3]{a b c d}{ }[\aa]\aa |d|
                                         \StrBehind[9]{a b c d}{ }[\aa]\aa ||
                                        \strut\text{StrBehind[-7]}{a b c d} {\al\a]}\aa |b c d|\StrBehind{abcdef}{Z}[\aa]\aa ||
                                               \StrBehind{éàèï}{è}[\aa]\aa ï
                                                \StrBehind{ÉÀÇ}{À}[\aa]\aa Ç
                                         \StrBehind[1]{aaaaaa}{aa}[\aa]\aa aaaa
                                         \StrBehind[2]{aaaaaa}{aa}[\aa]\aa aa
                                         \StrBehind[3]{aaaaaa}{aa}[\aa]\aa ||
                                         \StrBehind[4]{aaaaaa}{aa}[\aa]\aa ||
                                                    \left\{\frac{a}{\aa}\right\} \aa] \aa ||
                                                    \left\{\frac{1}{a}\right\} \aa] \aa ||
                                                     \left\{\frac{1}{\aa}\right\} \aa] \aa ||
La macro \StrBetween
```

```
\StrBetween{abcdef}{b}{e} cd
```

```
\StrBetween{aZaaaaZa}{Z}{Z} ||
```

```
\StrBetween[1,2]{aZaaaaZa}{Z}{Z} |aaaa|
                                             \langleStrBetween{a b c d}{a}{c} | b |
                                           \text{StrBetween}\{a\} c d}{a }{ d} |b\ c|\StrBetween{abcdef}{a}{Z} ||
                                              \StrBetween{abcdef}{Y}{Z} ||
                                      \StrBetween[2,5]{aAaBaCaDa}{a}{a} |BaCaD|
                                \StrBetween[4,1]{ab1ab2ab3ab4ab}{b}{a} ||
                                    \forallStrBetween[3,4]{a b c d e f}{ }{ } |d|
                                       \StrBetween[1,3]{aaaaaa}{aa}{aa} aa
                                                \StrBetween{éàèï}{é}{ï} àè
                                                 \StrBetween{ÉÀÇ}{É}{Ç} À
                                               \StrBetween{abcdef}{a}{} |À|
                                               \StrBetween{abcdef}{}{f} |abcde|
                                                     \StrBetween{}{a}{b} ||
Mêmes exemples avec l'argument optionnel :
                                      \StrBetween{abcdef}{b}{e}[\aa]\aa cd
                                    \StrBetween{aZaaaaZa}{Z}{Z}[\aa]\aa ||
                               \StrBetween[1,2]{aZaaaaZa}{Z}{Z}[\aa]\aa |aaaa|
                                     \langleStrBetween{a b c d}{a}{c}[\aa]\aa | b |
                                   \Xi \StrBetween{a b c d}{a }{ d}[\aa]\aa |b c
                                      \StrBetween{abcdef}{a}{Z}[\aa]\aa ||
                                      \StrBetween{abcdef}{Y}{Z}[\aa]\aa ||
                             \StrBetween[2,5]{aAaBaCaDa}{a}{a}[\aa]\aa |BaCaD|
                        \strut\text{StrBetween[4,1]}{ab1ab2ab3ab4ab}{b}{a}[\aa]\aa
                           \Theta[3,4]{a b c d e f}{ }{ }[\aa]\aa |d|
                               \StrBetween[1,3]{aaaaaa}{aa}{aa}[\aa]\aa aa
                                        \StrBetween{éàèï}{é}{ï}[\aa]\aa àè
                                         \StrBetween{ÉÀÇ}{É}{Ç}[\aa]\aa À
                                       \Xi \StrBetween{abcdef}{a}{}[\aa]\aa |A|
                                       \StrBetween{abcdef}{}{f}[\aa]\aa |abcde|
                                            \left\{\sum_{a}^{b}\right\} \StrBetween{}{a}{b}[\aa]\aa ||
La macro \StrSubstitute
                                          \StrSubstitute{abcdef}{c}{ZZ} abZZdef
                                         \StrSubstitute{aaaaaaa}{aa}{w} wwwa
                                       \StrSubstitute[0]{abacada}{a}{.} .b.c.d.
                                       \StrSubstitute[1]{abacada}{a}{.} .bacada
                                       \StrSubstitute[2]{abacada}{a}{.} .b.cada
                                       \StrSubstitute[3]{abacada}{a}{.} .b.c.da
                                       \StrSubstitute[4]{abacada}{a}{.} .b.c.d.
                                       \StrSubstitute[5]{abacada}{a}{.} .b.c.d.
                                        \StrSubstitute{a b c d e}{ }{,} a,b,c,d,e
                                         \StrSubstitute{a b c d e}{ }{} abcde
                                             \StrSubstitute{éàèï}{è}{Z} éàZï
                                              \StrSubstitute{ÉÀÇ}{Ç}{c} ÉÀc
                                            \StrSubstitute{abcdef}{}{A} abcdef
                                             \StrSubstitute{abcdef}{}{} abcdef
                                                  \StrSubstitute{}{a}{b} ||
                                                    \StrSubstitute{}{}{} ||
Mêmes exemples avec l'argument optionnel :
                                  \StrSubstitute{abcdef}{c}{ZZ}[\aa]\aa abZZdef
                                 \StrSubstitute{aaaaaaa}{aa}{w}[\aa]\aa wwwa
                               \StrSubstitute[0]{abacada}{a}{.}[\aa]\aa .b.c.d.
                               \StrSubstitute[1]{abacada}{a}{.}[\aa]\aa .bacada
                               \StrSubstitute[2]{abacada}{a}{.}[\aa]\aa .b.cada
                               \StrSubstitute[3]{abacada}{a}{.}[\aa]\aa .b.c.da
                               \StrSubstitute[4]{abacada}{a}{.}[\aa]\aa .b.c.d.
                               \StrSubstitute[5]{abacada}{a}{.}[\aa]\aa .b.c.d.
                               \StrSubstitute{a b c d e}{ }{,}[\aa]\aa a,b,c,d,e
                                \StrSubstitute{a b c d e}{ }{}[\aa]\aa abcde
```
\StrSubstitute{éàèï}{è}{Z}[\aa]\aa éàZï

\StrSubstitute{ÉÀÇ}{Ç}{c}[\aa]\aa ÉÀc \StrSubstitute{abcdef}{}{A}[\aa]\aa abcdef \StrSubstitute{abcdef}{}{}[\aa]\aa abcdef  $\left\{\simeq\hspace*{60pt}$  \StrSubstitute{}{a}{b}[\aa]\aa ||  $\left\{\frac{}{}{}\$  $\aa$  \aa || La macro \StrDel \StrDel{a1a2a3a4}{a} 1234 \StrDel[2]{a1a2a3a4}{a} 12a3a4 \StrDel[-2]{a1a2a3a4}{a} 1234 \StrDel[10]{a1a2a3a4}{a} 1234 \StrDel[3]{a b c d e}{a} b c d e Mêmes exemples avec l'argument optionnel : \StrDel{a1a2a3a4}{a}[\aa]\aa 1234  $\Theta[2]$ {a1a2a3a4}{a}[\aa]\aa 12a3a4 \StrDel[-2]{a1a2a3a4}{a}[\aa]\aa 1234 \StrDel[10]{a1a2a3a4}{a}[\aa]\aa 1234  $\strut\text{StrDel[3]}{a b c d e}{a}[\aa] \aa b c d e$ La macro \StrLen \StrLen{abcdef} 6 \StrLen{a b c} 5 \StrLen{ a b c } 7  $\text{StrLen}\{a\}$  1 \StrLen{éàèï} 4 \StrLen{ÉÀÇ} 3  $\left\{\right\}$  0 Mêmes exemples avec l'argument optionnel : \StrLen{abcdef}[\aa]\aa 6  $\strut \delta b c$ [\aa]\aa 5  $\StrLen{ a b c }[\aa] \aa 7$ \StrLen{a}[\aa]\aa 1 \StrLen{éàèï}[\aa]\aa 4 \StrLen{ÉÀÇ}[\aa]\aa 3  $\text{StrLen}\{\}[\aa]\aa$  0 la macro \StrMid \StrMid{abcdef}{2}{5} bcde  $\left\{\text{a } b \text{ c } d\right\}$  (6) | b c |  $\left\{\text{abcdef}\right\}$ {2} || \StrMid{abcdef}{-4}{3} abc  $\left\{\text{abcdef}\{-4\}-1\right\}$  || \StrMid{abcdef}{-4}{20} abcdef \StrMid{abcdef}{8}{10} || \StrMid{abcdef}{2}{2} b \StrMid{éàèï}{2}{3} àè \StrMid{ÉÀÇ}{2}{3} ÀÇ \StrMid{aaaaaa}{3}{6} aaaa \StrMid{}{4}{5} || Mêmes exemples avec l'argument optionnel : \StrMid{abcdef}{2}{5}[\aa]\aa bcde  $\strut\text{A b c d}$ {2}{6}[\aa]\aa | b c |  $\left\{\Delta bcdef\{4\}(2\right)[\aa]\aa$  || \StrMid{abcdef}{-4}{3}[\aa]\aa abc  $\forall$ StrMid{abcdef}{-4}{-1}[\aa]\aa || \StrMid{abcdef}{-4}{20}[\aa]\aa abcdef  $\left\{\Delta\text{10}[a]a\right\|$ \StrMid{abcdef}{2}{2}[\aa]\aa b \StrMid{éàèï}{2}{3}[\aa]\aa àè \StrMid{ÉÀÇ}{2}{3}[\aa]\aa ÀÇ \StrMid{aaaaaa}{3}{6}[\aa]\aa aaaa

La macro \StrGobbleLeft

\StrGobbleLeft{abcdef}{3} def \StrGobbleLeft{a b c d}{3} | c d| \StrGobbleLeft{abcdef}{-3} abcdef \StrGobbleLeft{abcdef}{9} || \StrGobbleLeft{éàèï}{2} èï \StrGobbleLeft{ÉÀÇ}{1} ÀÇ \StrGobbleLeft{aaaaa}{4} a \StrGobbleLeft{}{2} || Mêmes exemples avec l'argument optionnel : \StrGobbleLeft{abcdef}{3}[\aa]\aa def  $\strut\text{CobbleLeft}\a b c d}{3}[\\aa | c d]$ \StrGobbleLeft{abcdef}{-3}[\aa]\aa abcdef \StrGobbleLeft{abcdef}{9}[\aa]\aa || \StrGobbleLeft{éàèï}{2}[\aa]\aa èï \StrGobbleLeft{ÉÀÇ}{1}[\aa]\aa ÀÇ \StrGobbleLeft{aaaaa}{4}[\aa]\aa a  $\left\{\frac{}{2}[\aa]\aa \parallel \right\}$ La macro \StrGobbleRight \StrGobbleRight{abcdef}{3} abc \StrGobbleRight{a b c d}{3} |a b | \StrGobbleRight{abcdef}{-3} abcdef \StrGobbleRight{abcdef}{9} || \StrGobbleRight{éàèï}{2} éà \StrGobbleRight{ÉÀÇ}{1} ÉÀ \StrGobbleRight{aaaaa}{4} a \StrGobbleRight{}{2} || Mêmes exemples avec l'argument optionnel : \StrGobbleRight{abcdef}{3}[\aa]\aa abc  $\strut\text{CobbleRight}\a b c d}{3}[\\aa ]\aa |a b|$ \StrGobbleRight{abcdef}{-3}[\aa]\aa abcdef \StrGobbleRight{abcdef}{9}[\aa]\aa || \StrGobbleRight{éàèï}{2}[\aa]\aa éà \StrGobbleRight{ÉÀÇ}{1}[\aa]\aa ÉÀ \StrGobbleRight{aaaaa}{4}[\aa]\aa a \StrGobbleRight{}{2}[\aa]\aa || La macro \StrLeft \StrLeft{abcdef}{3} abc  $\forall$ StrLeft{a b c d}{3} |a b| \StrLeft{abcdef}{-3} || \StrLeft{abcdef}{9} |abcdef| \StrLeft{éàèï}{2} éà \StrLeft{ÉÀÇ}{1} É \StrLeft{aaaaa}{4} aaaa \StrLeft{}{2} || Mêmes exemples avec l'argument optionnel : \StrLeft{abcdef}{3}[\aa]\aa abc  $\Xi$  \strLeft{a b c d}{3}[\aa]\aa |a b|  $\Xi$  \StrLeft{abcdef}{-3}[\aa]\aa || \StrLeft{abcdef}{9}[\aa]\aa |abcdef| \StrLeft{éàèï}{2}[\aa]\aa éà \StrLeft{ÉÀÇ}{1}[\aa]\aa É \StrLeft{aaaaa}{4}[\aa]\aa aaaa  $\\strut\text{H}_{2}[\aa]\aa$  ||

La macro \StrRight

```
\StrRight{a b c d}{3} |c d|
                                                    \StrRight{abcdef}{-3} ||
                                                     \StrRight{abcdef}{9} |abcdef|
                                                       \StrRight{éàèï}{2} èï
                                                         \StrRight{ÉÀÇ}{1} Ç
                                                       \StrRight{aaaaa}{4} aaaa
                                                            \StrRight{}{2} ||
Mêmes exemples avec l'argument optionnel :
                                             \StrRight{abcdef}{3}[\aa]\aa def
                                            \forallStrRight{a b c d}{3}[\aa]\aa |c d]
                                            \StrRight{abcdef}{-3}[\aa]\aa ||
                                             \StrRight{abcdef}{9}[\aa]\aa |abcdef|
                                               \StrRight{éàèï}{2}[\aa]\aa èï
                                                \StrRight{ÉÀÇ}{1}[\aa]\aa Ç
                                              \StrRight{aaaaa}{4}[\aa]\aa aaaa
                                                   \left\{\frac{}{2}[\aa]\aa \|\right\}la macro \StrChar
                                                       \StrChar{abcdef}{5} e
                                                     \left\{\text{StarChar}\left\{\text{a } b \in d\}\right\} \quad ||\StrChar{a b c d}{7} d
                                                     \StrChar{abcdef}{10} ||
                                                     \StrChar{abcdef}{-5} ||
                                                             \StrChar{}{3} ||
Mêmes exemples avec l'argument optionnel :
                                              \StrChar{abcdef}{5}[\aa]\aa e
                                             \\strut \left\{\text{a } b c d\}_{4}[\aa]\aa | |
                                             \StrChar{a b c d}{7}[\aa]\aa d
                                             \StrChar{abcdef}{10}[\aa]\aa ||
                                             \\frac{\abcdef}{-5}[\\aa]\left\{\frac{}{3}[\\aa]\aa \right\|La macro \StrCount
                                                     \StrCount{abcdef}{d} 1
                                                    \StrCount{a b c d}{ } 3
                                                    \StrCount{aaaaaa}{aa} 3
                                                       \StrCount{étété}{é} 3
                                                     \StrCount{abcdef}{Z} 0
                                                       \StrCount{éàèï}{é} 1
                                                        \StrCount{ÉÀÇ}{Ç} 1
                                                       \StrCount{abcdef}{} 0
                                                            \text{StrCount}\{\} added 0
                                                             \text{StrCount}{}\} 0
Mêmes exemples avec l'argument optionnel :
                                             \StrCount{abcdef}{d}[\aa]\aa 1
                                            \strut\text{a b c d} } [\aa]\aa 3
                                            \strut\text{aaaaa}{aa}[\aa]\aa 3
                                              \StrCount{étété}{é}[\aa]\aa 3
                                             \Xi[\aa]\aa 0
                                               \StrCount{éàèï}{é}[\aa]\aa 1
                                                \StrCount{ÉÀÇ}{Ç}[\aa]\aa 1
                                              \\StrCount{abcdef}{\}[\aa]\aa 0
                                                   \text{Count}\{a\}[\aa]\aa 0
                                                    \strut\text{}{}_{\alpha} \strCount{}{}[\aa]\aa 0
La macro \StrPosition
                                                  \StrPosition{abcdef}{c} 3
                                                  \StrPosition{abcdef}{Z} 0
                                                 \StrPosition{a b c d}{ } 2
                                              \StrPosition[3]{a b c d}{ } 6
                                              \left\{\text{StrPosition}[8]\{a\ b\ c\ d\}\right\} 0
```
- \StrPosition{étété}{é} 1
- \StrPosition[3]{étété}{é} 5
- \StrPosition[5]{étété}{é} 0
- \StrPosition{aaaaaa}{aa} 1
- \StrPosition[2]{aaaaaa}{aa} 3
- \StrPosition[3]{aaaaaa}{aa} 5
	- \StrPosition{éàèï}{è} 3
	- \StrPosition{ÉÀÇ}{À} 2
	- \StrPosition{abcdef}{} 0
		- \StrPosition{}{a} 0
			- \StrPosition{}{} 0

Mêmes exemples avec l'argument optionnel :

\StrPosition{abcdef}{c}[\aa]\aa 3

- \StrPosition{abcdef}{Z}[\aa]\aa 0
- $\Xi$ <sup>2</sup>
- $\Xi$  \StrPosition[3]{a b c d}{ }[\aa]\aa 6
- $\Xi$  \StrPosition[8]{a b c d}{ }[\aa]\aa 0
	- \StrPosition{étété}{é}[\aa]\aa 1
	- \StrPosition[3]{étété}{é}[\aa]\aa 5
	- \StrPosition[5]{étété}{é}[\aa]\aa 0
	- \StrPosition{aaaaaaa}{aa}[\aa]\aa 1
- \StrPosition[2]{aaaaaa}{aa}[\aa]\aa 3
- \StrPosition[3]{aaaaaa}{aa}[\aa]\aa 5
	- \StrPosition{éàèï}{è}[\aa]\aa 3
	- \StrPosition{ÉÀÇ}{À}[\aa]\aa 2
	- \StrPosition{abcdef}{}[\aa]\aa 0
		- $\Xi$ ) \StrPosition{}{a}[\aa]\aa 0
		- $\Xi$ <sup>1</sup>  $\left\{\frac{1}{\aa}\aa$  0